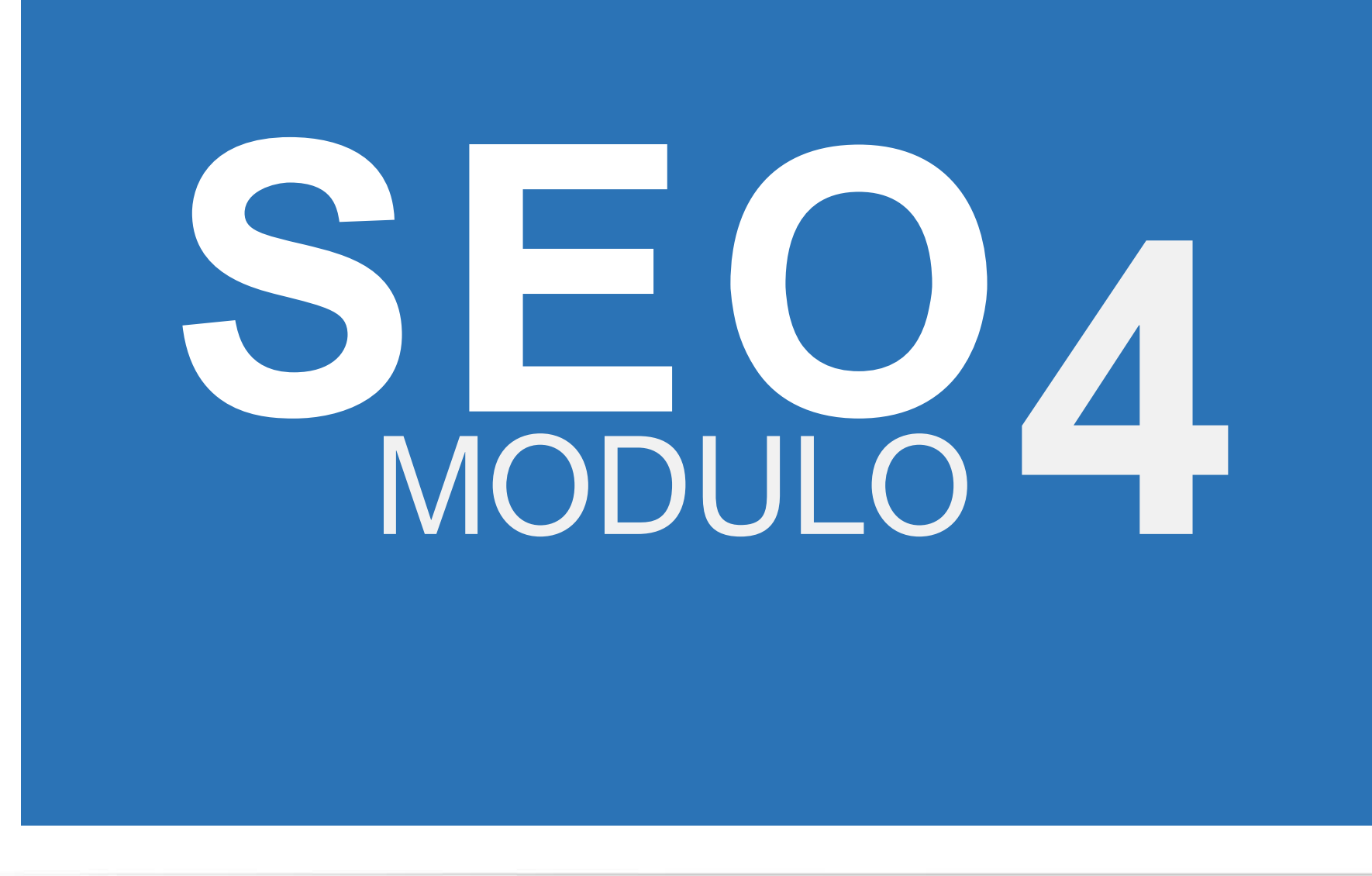

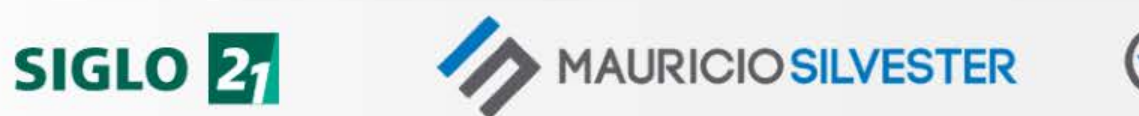

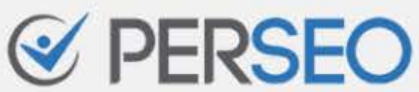

## MAURICIO SILVESTER

Consultor en marketing en buscadores especializado en SEO

[mauriciosilvester.com.ar](https://mauriciosilvester.com.ar/)

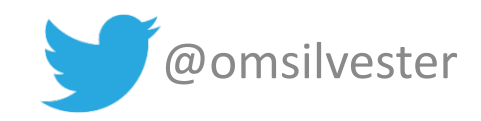

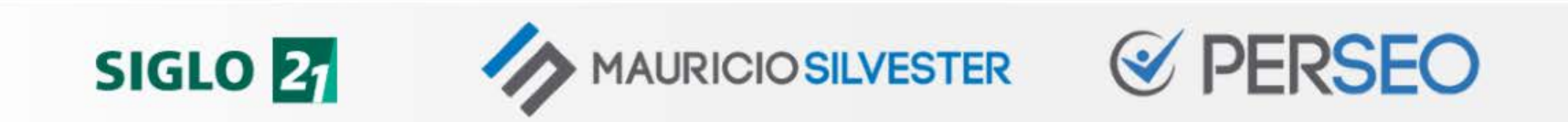

## 10 CLAVES DEL SEO

- 1. Comprender las reglas
- 2. Pensar… Luego hacer
- 3. "Aparecer" en Google
- 4. Crear contenidos de calidad
- 5. Obtener enlaces de calidad

#### 6. Distribuir mi autoridad

- 7. Captar la atención
- 8. Brindar una buena UX
- 9. Ser minuciosos
- 10. Medir y monitorizar

**GERSEC** 

+ Ser pacientes y constantes

**AURICIO SILVESTER** 

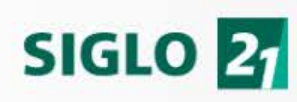

## CAPTAR LA ATENCIÓN (CTR)

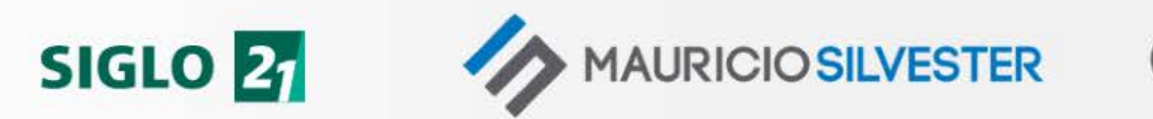

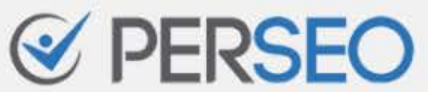

## 7. Captar la atención

#### ¿El usuario optaría por ingresar a nuestra web?

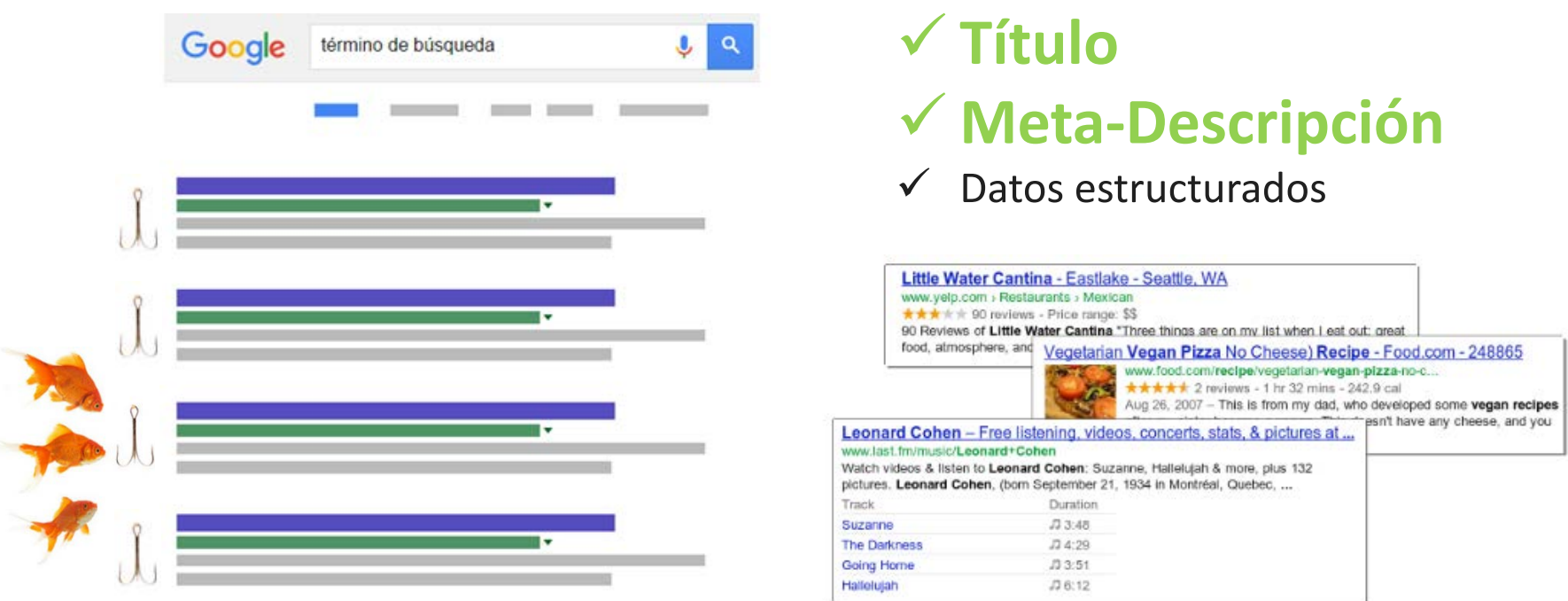

**AURICIO SILVESTER** 

**SIGLO 21** 

#### schema.org

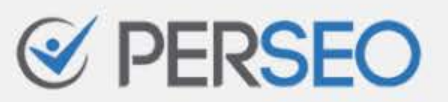

## 7. Captar la atención

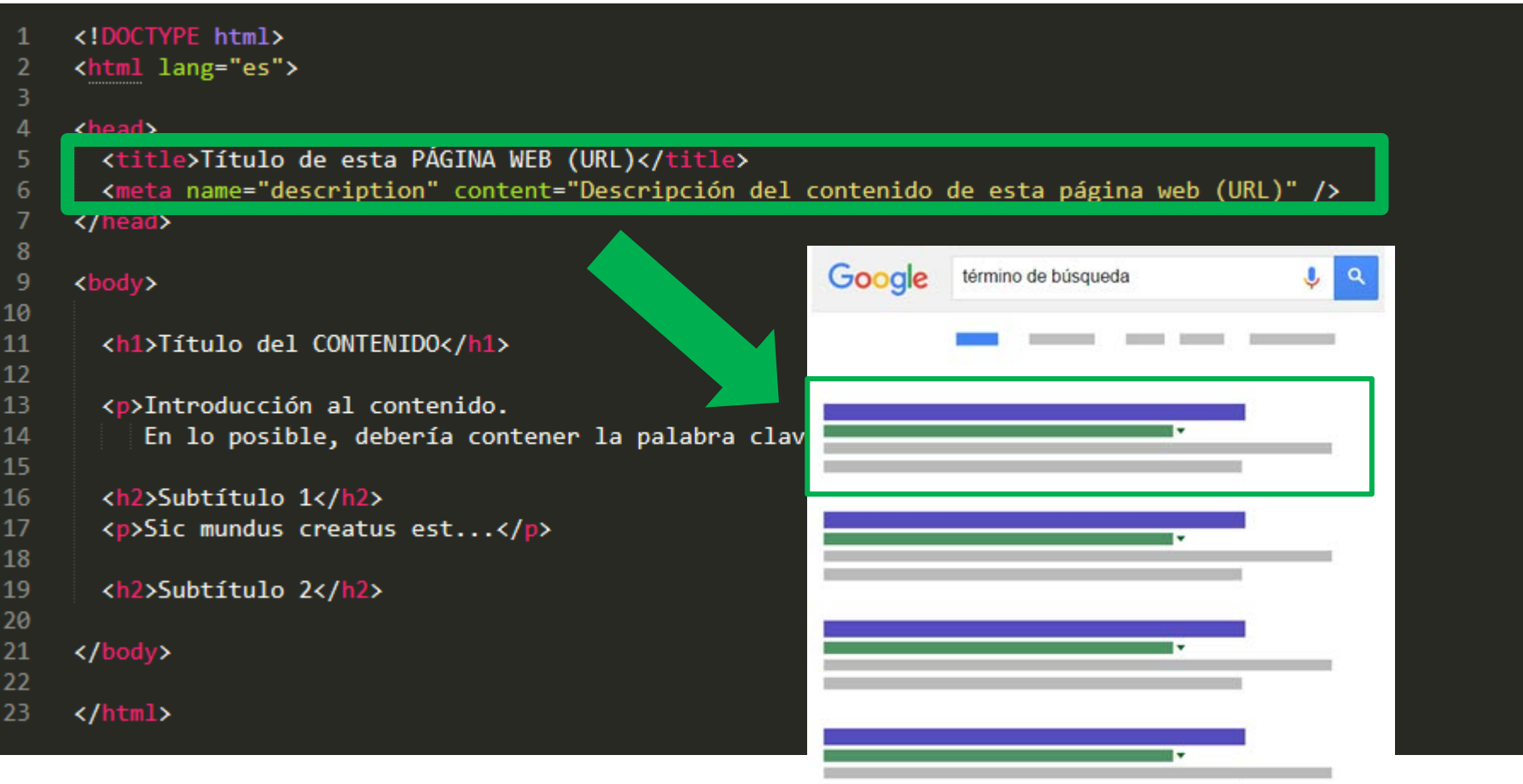

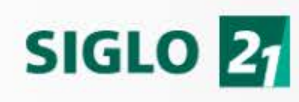

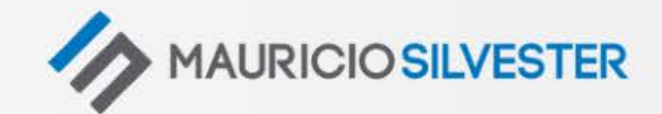

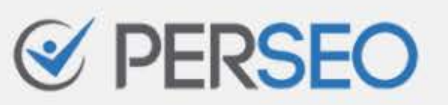

## BRINDAR UNA BUENA EXPERIENCIA (UX, WPO y CRO)

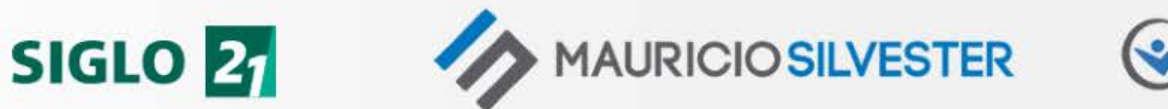

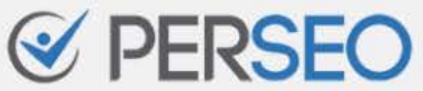

¿Mi web brinda una experiencia adecuada?

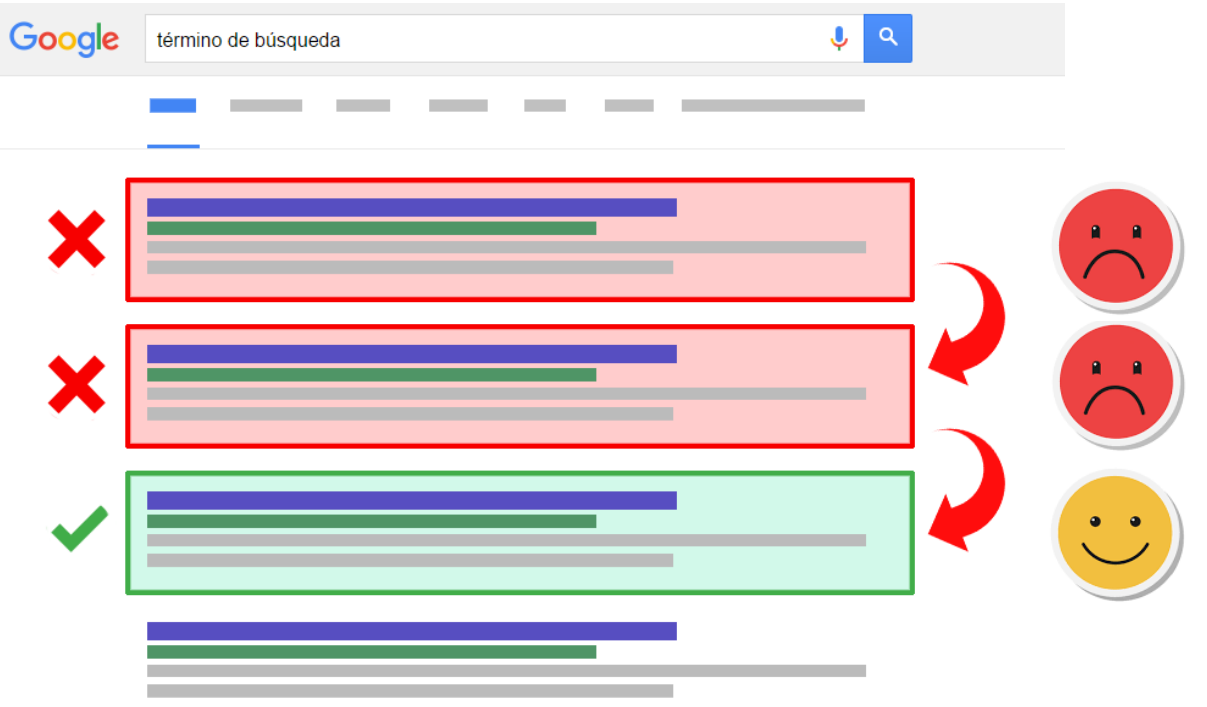

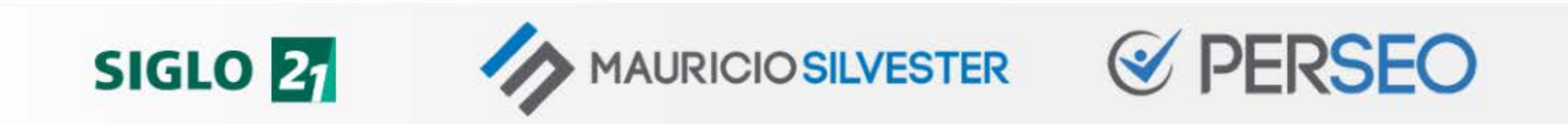

¿Mi web brinda una experiencia adecuada?

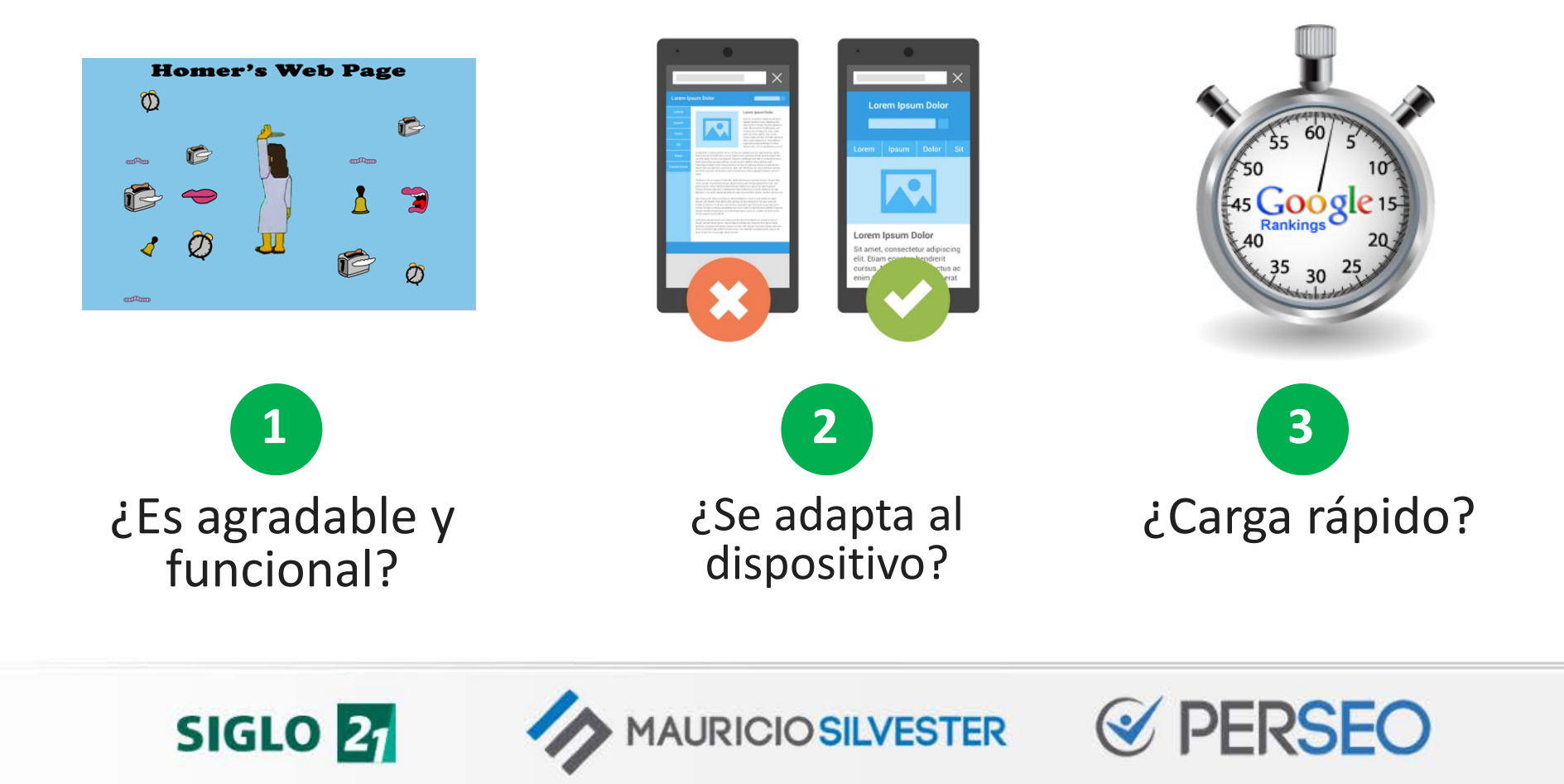

¿Nuestra web brinda una experiencia adecuada?

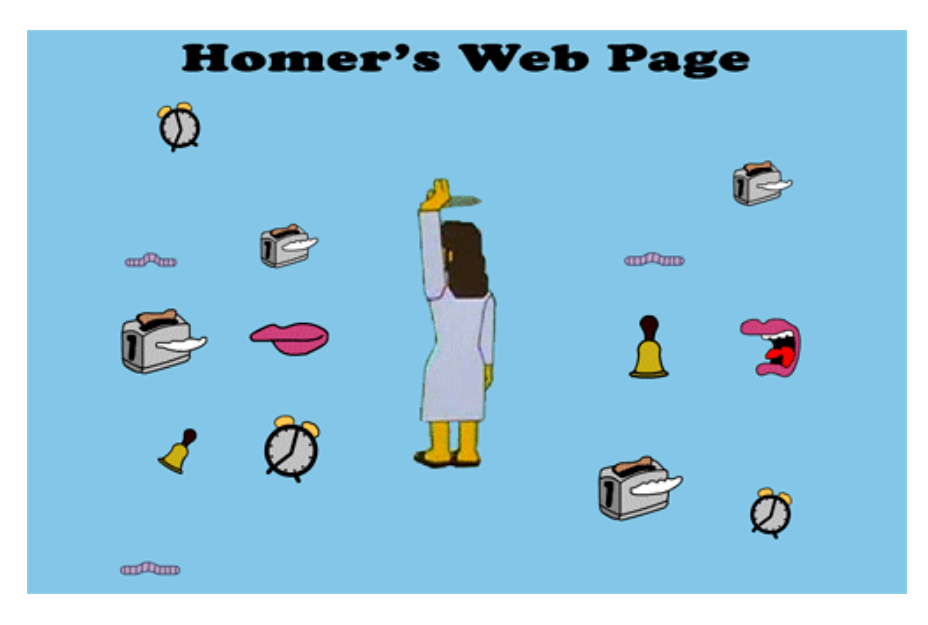

**AURICIO SILVESTER** 

 Diseño agradable y funcional Navegación simple

**SIGLO 21** 

 Llamados a la acción claros  $\checkmark$  Tamaños de fuentes legibles

¿Nuestra web está optimizada para móviles?

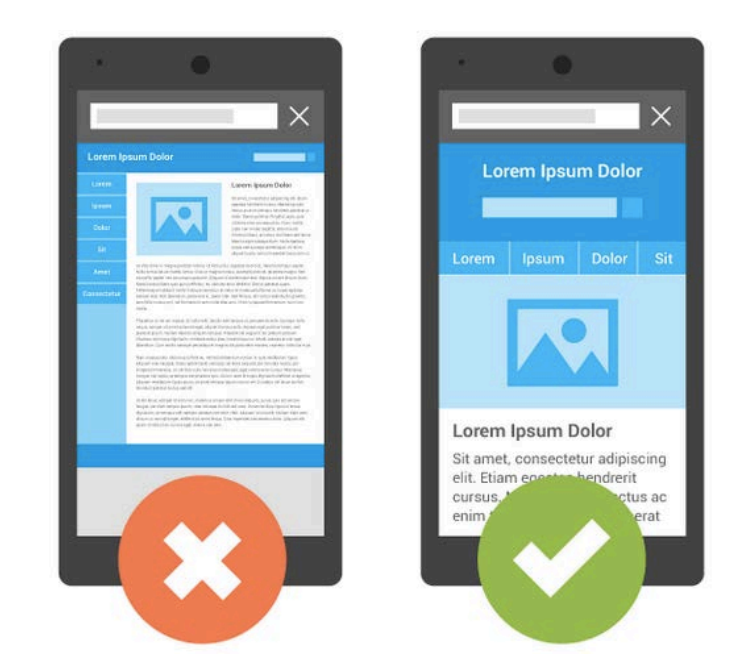

<http://www.google.com/webmasters/tools/mobile-friendly>

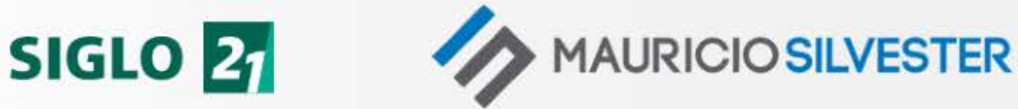

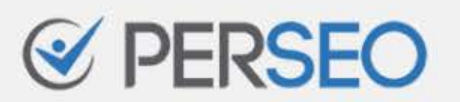

#### ¿Nuestro sitio web carga rápido?

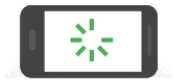

As page load time goes from:

1s to 3s the probability of bounce increases 32%

1s to 5s the probability of bounce increases 90%

1s to 6s the probability of bounce increases 106%

1s to 10s the probability of bounce increases 123%

<https://www.thinkwithgoogle.com/marketing-resources/data-measurement/mobile-page-speed-new-industry-benchmarks/>

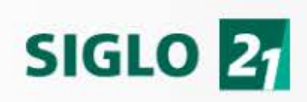

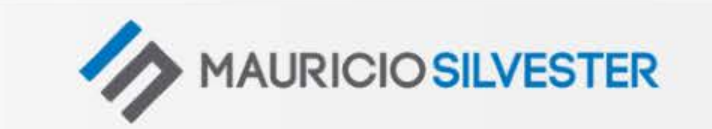

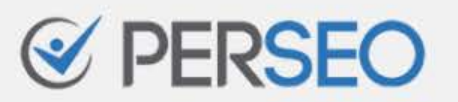

¿Nuestro sitio web carga rápido?

**AURICIO SILVESTER** 

- **Velocidad del servidor Tamaño de las imágenes Plugins de caché**
- Compresión en el servidor
- $\checkmark$  Cache del navegador

**SIGLO 21** 

- $\checkmark$  Tamaño y ubicación de CSS y JavaScript
- $\checkmark$  Optimización de procesos

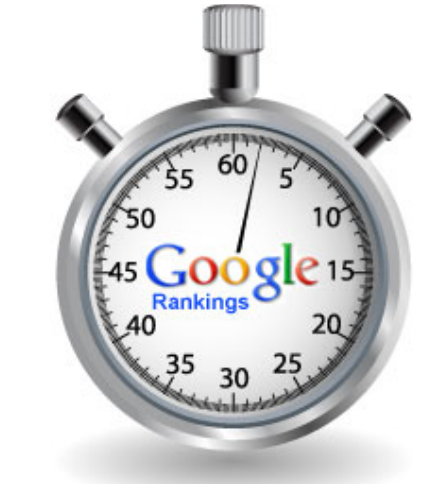

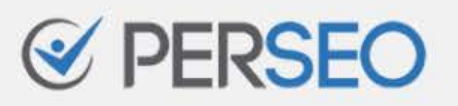

#### **SERVIDOR A SERVIDOR B**

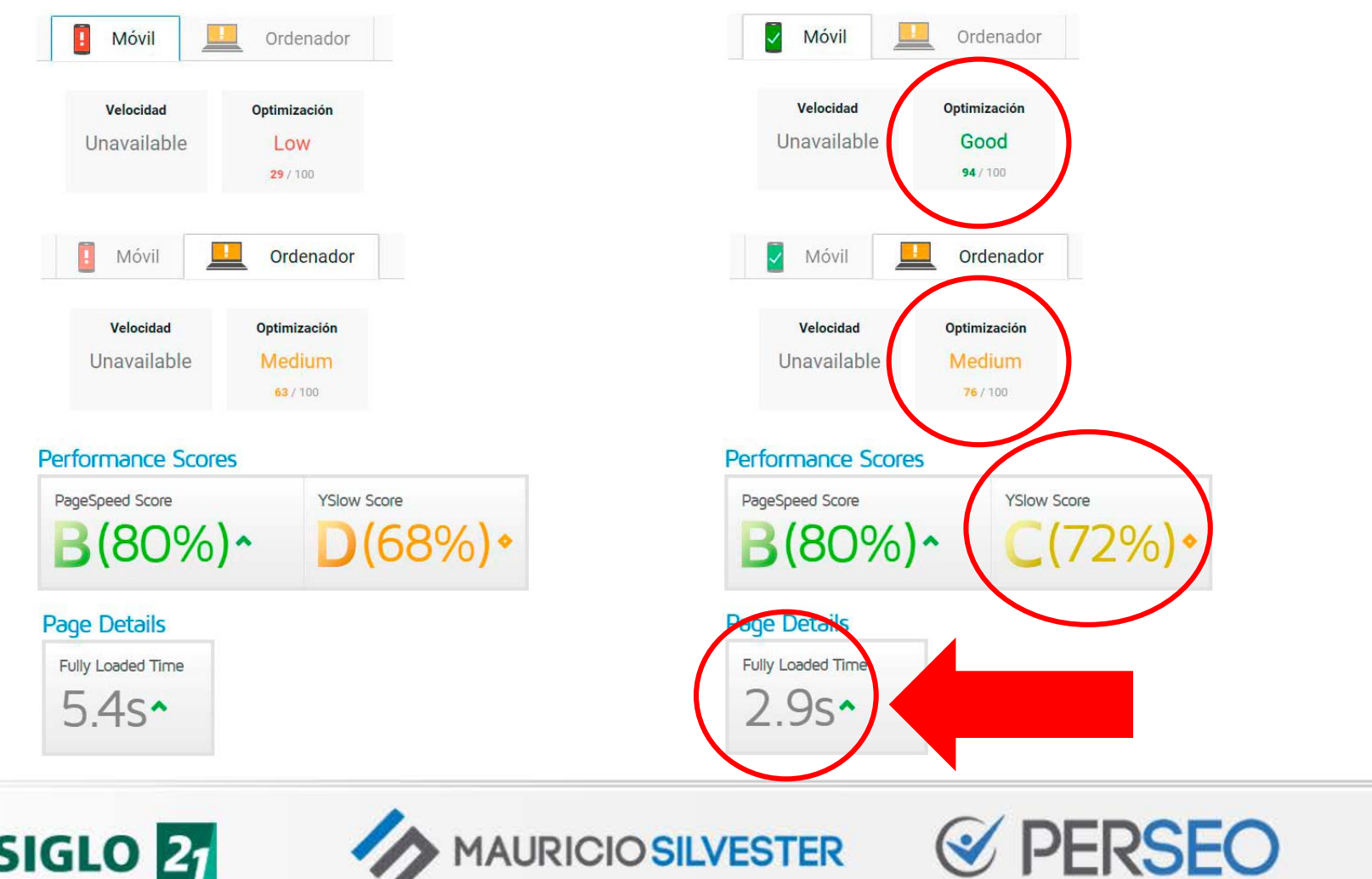

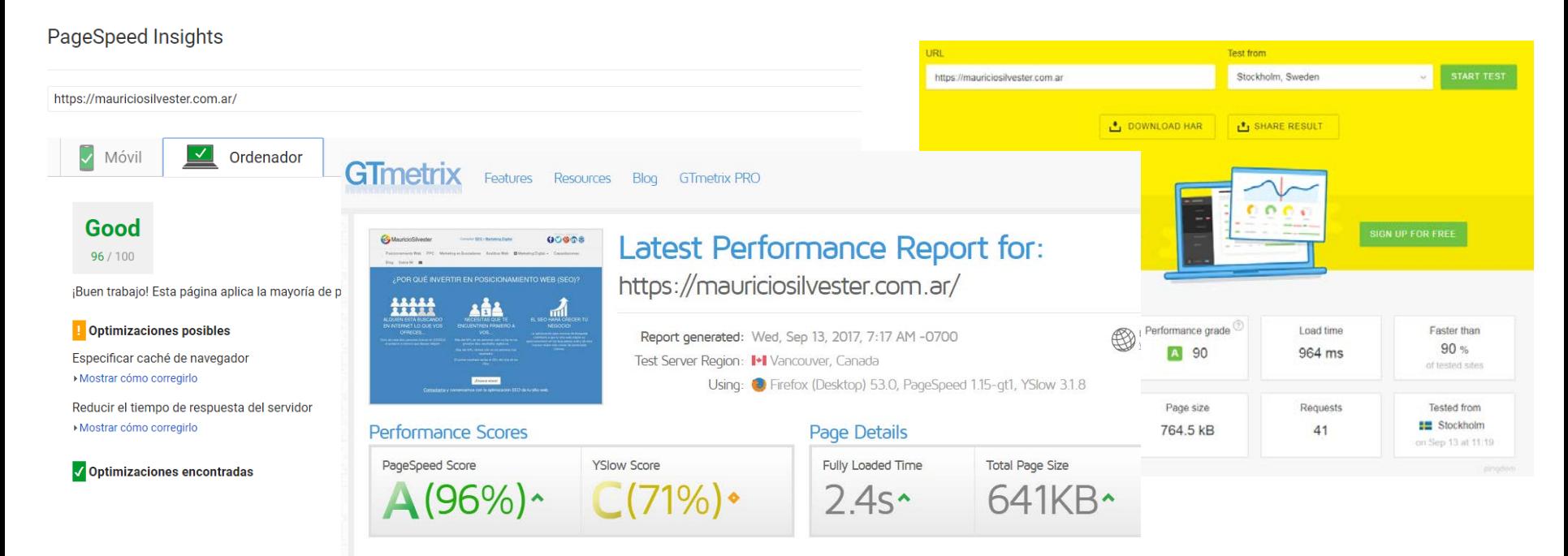

[https://gtmetrix.com](https://gtmetrix.com/) [https://tools.pingdom.com](https://tools.pingdom.com/) <https://web.dev/> <https://developers.google.com/speed/> [https://www.webpagetest.org](https://www.webpagetest.org/)

**SIGLO 21** 

**MAURICIO SILVESTER** 

¿Le estamos brindando confianza al usuario?

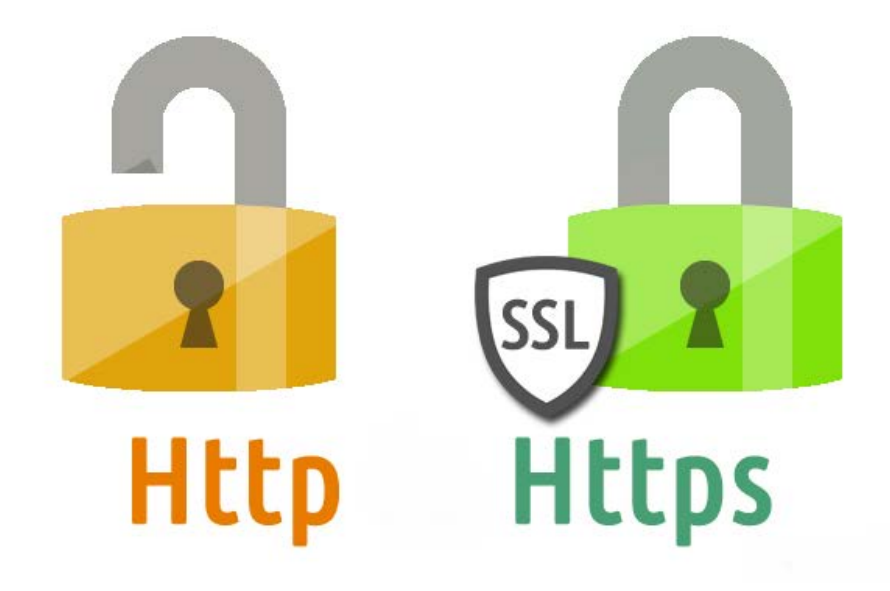

#### ¡Cuidado con el contenido mixto!

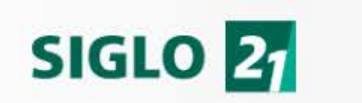

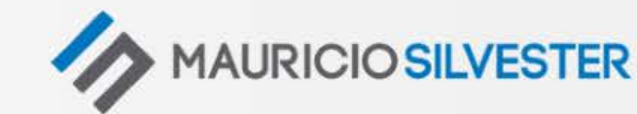

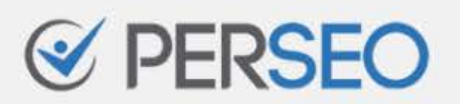

## EJERCICIO

*i*. Tu web utiliza https? ¿Tu web es responsiva? ¿Cuál es la velocidad de carga de tu web?

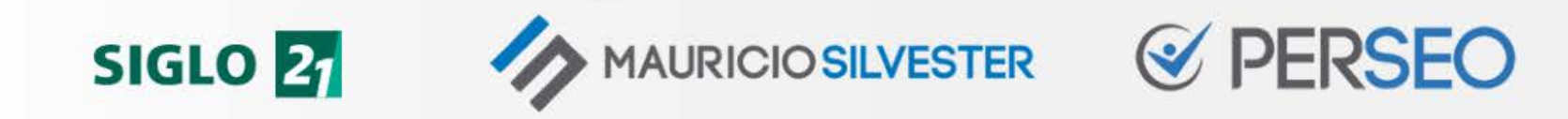

## SER MINUCIOSOS (CUIDAR DETALLES ON-PAGE)

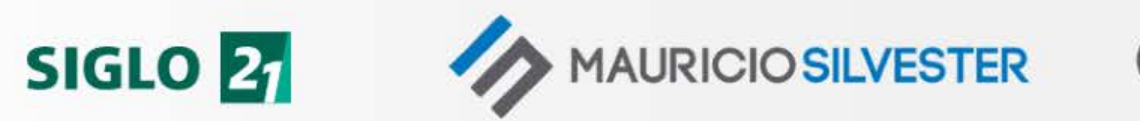

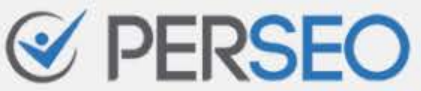

## 9. Ser minuciosos

#### ¿Estamos cuidando todos los detalles?

Dominio canónico

**SIGLO 21** 

Errores 404

Enlaces rotos

Redireccionamientos excesivos

Atributo ALT de las imágenes

Dimensión de las imágenes

Idioma (Atributo Lang)

Hreflang (Webs multi-idioma)

Canibalizaciones

Errores de servidor…

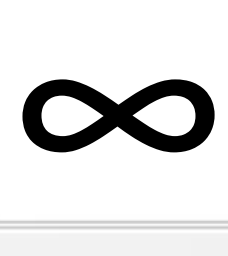

**MAURICIO SILVESTER** 

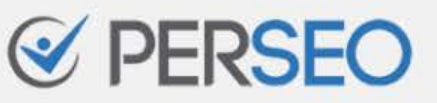

## MEDIR Y MONITORIZAR (ANALITICA WEB)

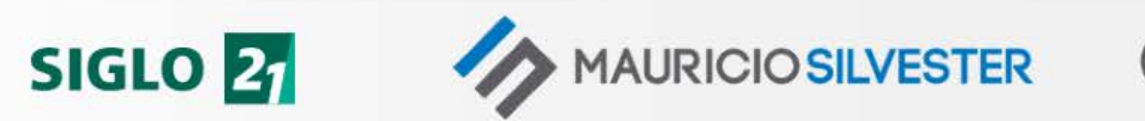

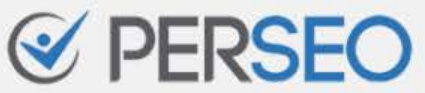

## 10. Medir y monitorizar

"Lo que no se mide no se puede mejorar"

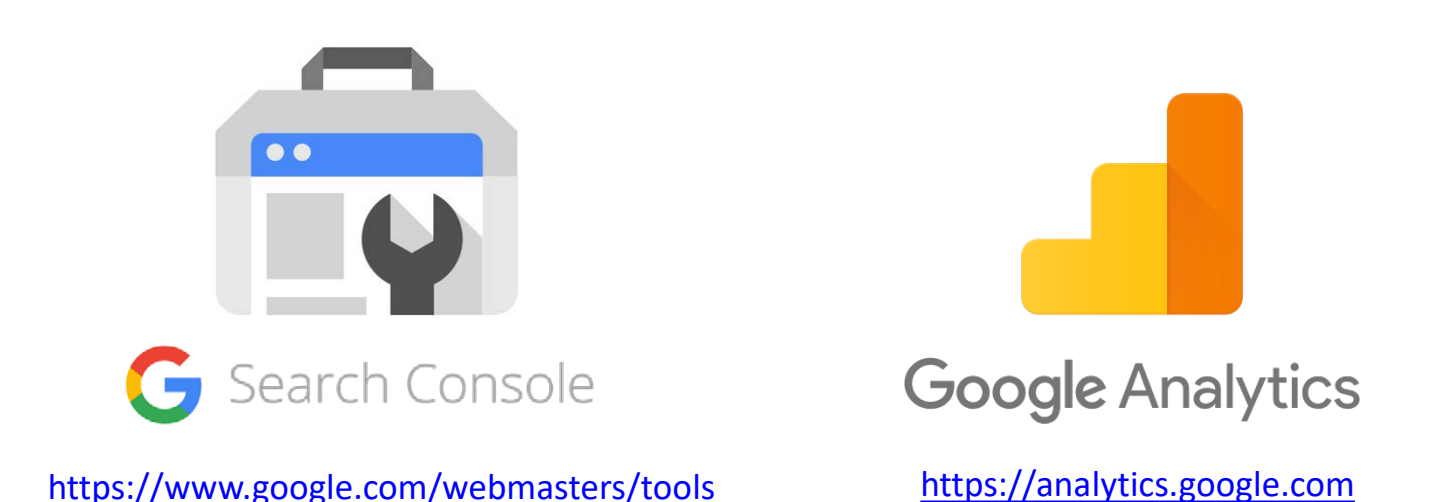

Configurar Google Search Console y Google Analytics

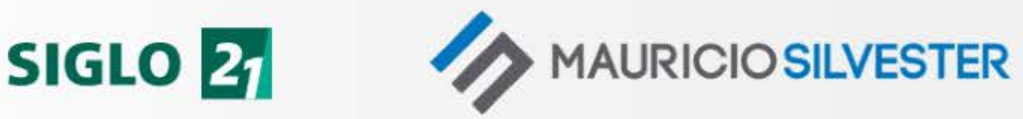

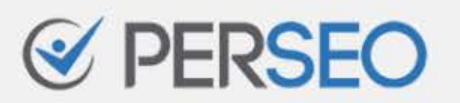

## 10. Medir y monitorizar

#### ¿En qué posición aparece mi web?

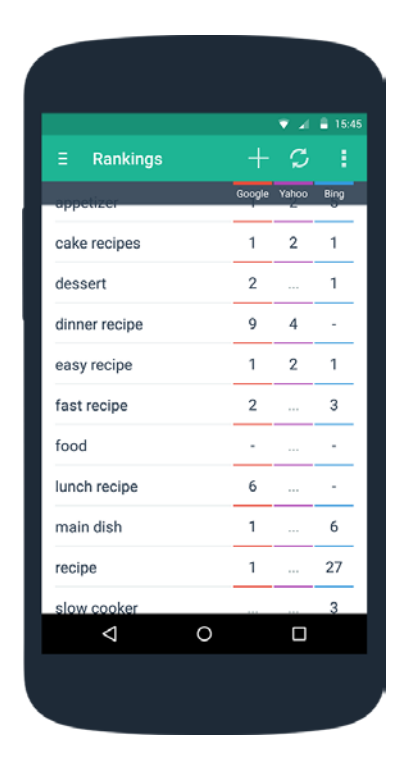

Para comenzar, GRATIS…

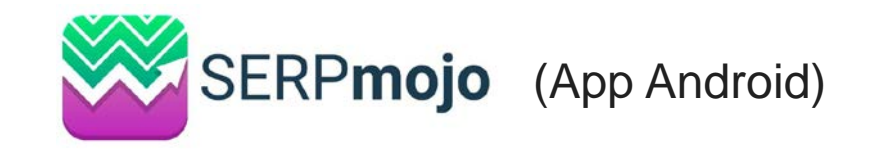

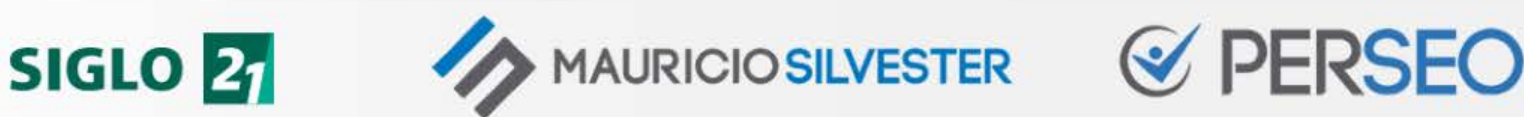

## 10. Medir y monitorizar

#### ¿En qué posición estoy?

<https://www.advancedwebranking.com/> <https://www.ranktracker.com/> <https://www.serprobot.com/> <https://www.ranktank.org/> <https://www.serprank.com/> <https://www.wincher.com/> <https://www.seomonitor.com/> [https://seranking.com](https://seranking.com/) <https://www.seoprofiler.com/> <https://ahrefs.com/> <https://es.semrush.com/> <https://www.sistrix.com/>

<https://moz.com/tools/rank-tracker> <https://www.seobox.club/> (Sólo España) <https://serpbook.com/> <https://proranktracker.com/> <https://www.serpwoo.com/> <https://authoritylabs.com/> <https://www.rankwatch.com/> <https://www.traffictravis.com/> <https://whitespark.ca/local-rank-tracker/> <http://tools.seobook.com/firefox/rank-checker/> <http://www.micrositemasters.com/>

**SIGLO 21** 

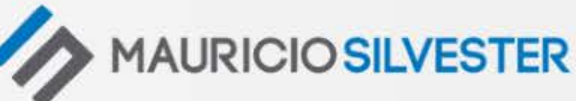

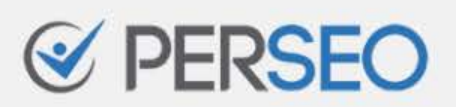

# ¿QUÉ VIMOS?

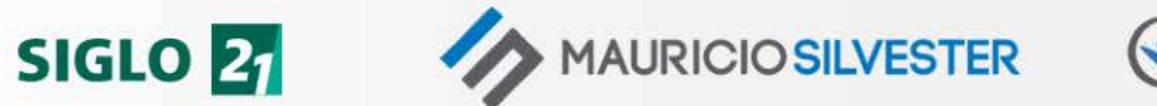

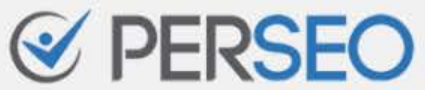

## 10 CLAVES DEL SEO

- 1. Comprender las reglas
- 2. Pensar… Luego hacer
- 3. "Aparecer" en Google
- 4. Crear contenidos de calidad
- 5. Obtener enlaces de calidad

6. Distribuir mi autoridad

- 7. Captar la atención
- 8. Brindar una buena UX
- 9. Ser minuciosos
- 10. Medir y monitorizar

+ Ser pacientes y constantes

**AURICIO SILVESTER** 

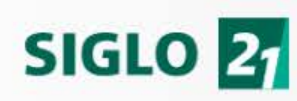

## CONCLUSIONES

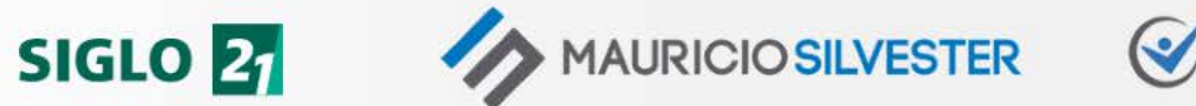

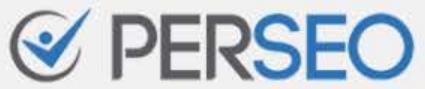

## ¿Cómo posicionar mi sitio web?

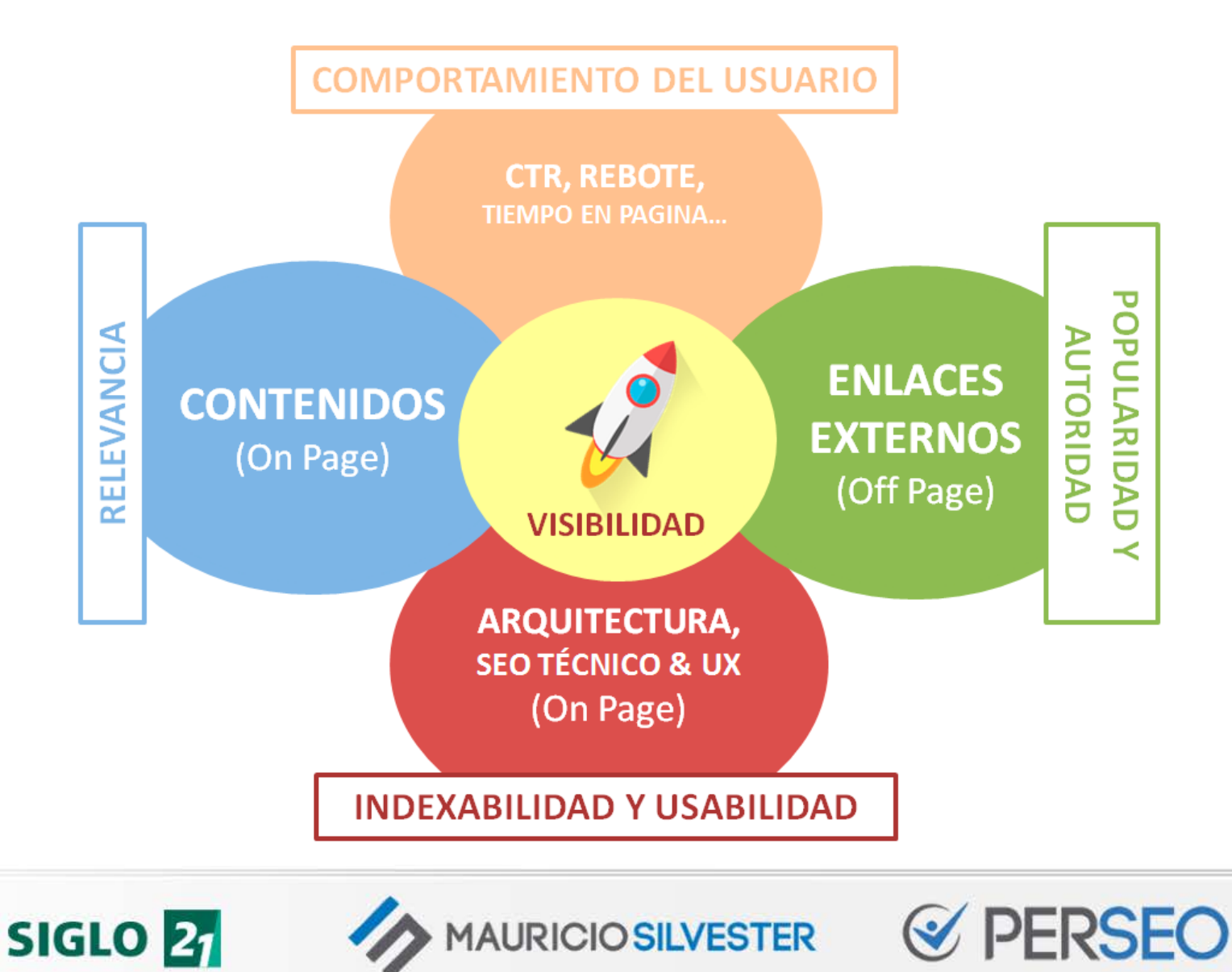

### **Más información**

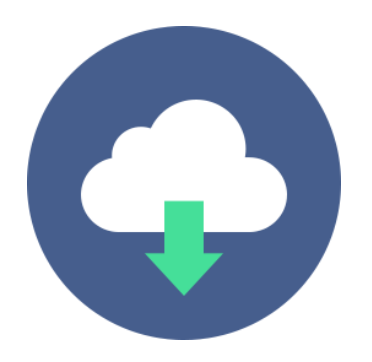

<https://mauriciosilvester.com.ar/posicionamiento-web-seo>

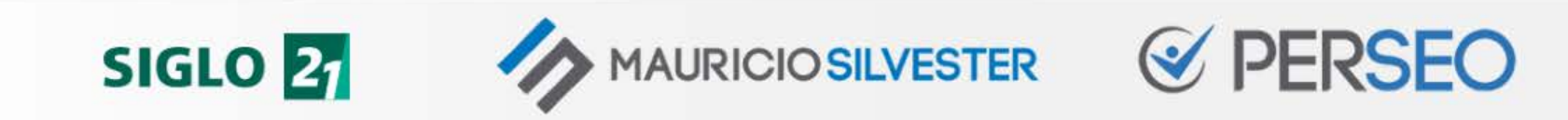

# ¿PREGUNTAS? ¡GRACIAS!

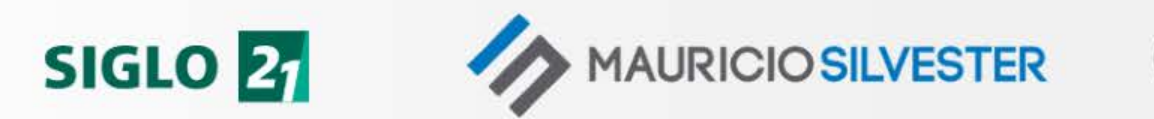

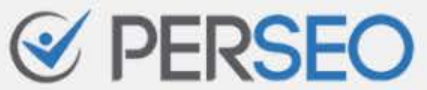